## **6.1. Планирование посещений**

**В статье описывается планирование посещений точек продаж в конфигурации «Агент Плюс: Управление дистрибуцией» для мобильных сотрудников.**

Одно из самых частых заблуждений, встречающихся в организации процесса продаж, это желание оптимизировать деятельность путем не посещения торговыми представителями магазинов, а обзвоном их из офиса. В конечном итоге, если не посещать торговую точку, нельзя проконтролировать как уровень рекомендованной наценки, так и уровень минимального запаса, а так же нельзя добиться постоянного наилучшего присутствия на полке магазина. Все вышеизложенные обстоятельства в конечном итоге ведут к снижению продаж. Основными вопросами при планировании посещений для Производителей (поставщиков) товаров являются:

(i)

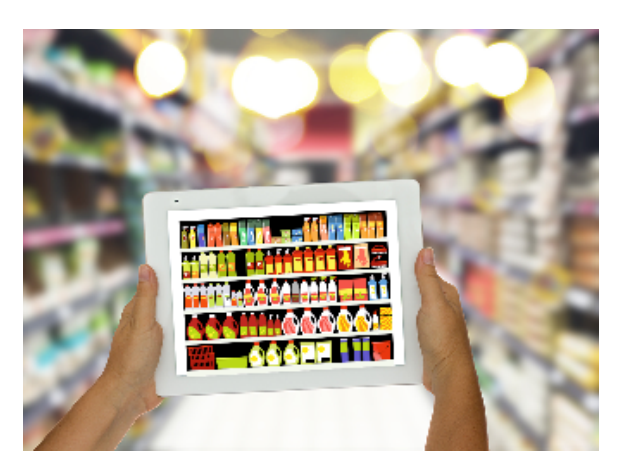

- Какое количество сотрудников требуется для достижения плановых показателей продаж в торговых точках?
- Какое количество времени необходимо на обслуживание одного клиента, то есть то время, которое тратит торговый представитель на посещение одной торговой точки?
- Как регламентировать работу торговых агентов при посещении торговых точек?
- Как замотивировать торговых агентов выполнять плановые показатели продаж в торговых точках?
- Что мешает торговым агентам оформлять заказы на поставку продукции в торговых точках?
- Как оперативно получать сведения о сбоях, помехах и ошибках в процессе продаж и поставок?

Специализированное решение **«Агент Плюс: Управление дистрибуцией»** предлагает обширный функционал для решения проблем контроля посещений торговыми представителями точек продаж и выполнения ими требований производителей продукции и торговых компаний, позволяющий распределять планы по дивизионам, филиалам, отделам и так далее до индивидуального плана агента, с учетом различных сегментов рынка и категорий торговых точек. Руководители компаний имеют возможность реализовывать различные сценарии планирования посещений, контролировать процесс выполнения плана посещений точек продаж, анализировать результаты и использовать статистику для планирования на будущий период.

В конфигурации **«Агент Плюс: Управление дистрибуцией» (УД)** можно планировать посещения:

- **По произвольным периодам** без ограничений по стандартной периодичности (день, неделя, год и т.д.); **По типам торговых точек** – для точек продаж, которые разделены на [типы торговых точек](https://agentplus.tech/pages/viewpage.action?pageId=56135189) в соответствии с
- ассортиментом продаваемой продукции либо условиями обслуживания.
- **По статусам торговых точек** для точек продаж, которым присваивается определенный [статус](https://agentplus.tech/pages/viewpage.action?pageId=56134261) активности потребления.
- **По каналам сбыта** для определенного [канала дистрибуции,](https://agentplus.tech/pages/viewpage.action?pageId=56135185) по которому реализуются товары;
- **По форматам** для торговых точек определенного [формата.](https://agentplus.tech/pages/viewpage.action?pageId=47647327)
- **По субъектам планирования** для определенного [сотрудника](https://agentplus.tech/pages/viewpage.action?pageId=56133947) собственной торговой сети, либо для [сотрудника](https://agentplus.tech/pages/viewpage.action?pageId=73531409)  [дистрибьютора,](https://agentplus.tech/pages/viewpage.action?pageId=73531409) или для конкретного [подразделения.](https://agentplus.tech/pages/viewpage.action?pageId=56134493)
- **По бизнес-регионам** для торговых точек определенного [бизнес-региона](https://agentplus.tech/pages/viewpage.action?pageId=56133663).
- **По торговым точкам** для [планов на торговые точки](https://agentplus.tech/pages/viewpage.action?pageId=56132287) собственной торговой сети и [Дистрибьютора.](https://agentplus.tech/pages/viewpage.action?pageId=47645148)

В конфигурации «Агент Плюс: Управление дистрибуцией» можно на основании [планов посещений](https://agentplus.tech/pages/viewpage.action?pageId=10551513) создавать [планы продаж](https://agentplus.tech/pages/viewpage.action?pageId=56132287)  [на торговые точки](https://agentplus.tech/pages/viewpage.action?pageId=56132287) для [Агентов,](https://agentplus.tech/pages/viewpage.action?pageId=47645148) у которых установлено приложение [«Агент Плюс: Мобильная торговля»](https://agentplus.tech/pages/viewpage.action?pageId=56134026) (МТ) на мобильных устройствах и отслеживать выполнение показателей в торговых точках за выбранных период.

В зависимости от выбранного [сценария планирования посещений](https://agentplus.tech/pages/viewpage.action?pageId=82280769) документ [«План посещений»](https://agentplus.tech/pages/viewpage.action?pageId=10551513) может одновременно редактироваться разными пользователями на всех уровнях иерархии подразделений компании. Это позволяет мгновенно вносить и отслеживать изменения при согласовании с другими пользователями в даты и порядок визитов, а также действия агентов при посещении. После утверждения плана посещений плановые показатели могут выгружаться в МТ в виде [маршрут](https://agentplus.tech/pages/viewpage.action?pageId=56132730) [ов](https://agentplus.tech/pages/viewpage.action?pageId=56132730) (чтобы мобильные сотрудники могли, к примеру, соблюдать определенный порядок) и [заданий агентам,](https://agentplus.tech/pages/viewpage.action?pageId=56132712) которые они должны выполнять при посещении торговых точек. Таким образом можно полностью регламентировать работу мобильных сотрудников в точках продаж: от количества и видов создаваемых документов до напоминаний о выполнении определенных действий.

## **Последовательность действий при планировании посещений в УД**

**Определить пользователей, которые будут работать с** документом [«План посещений»](https://agentplus.tech/pages/viewpage.action?pageId=10551513), их роли и ограничения [доступа.](https://agentplus.tech/pages/viewpage.action?pageId=47648006)

Произвести [настройки](https://agentplus.tech/pages/viewpage.action?pageId=82280608) в соответствии с выбранным [сценарием планирования посещений](https://agentplus.tech/pages/viewpage.action?pageId=82280769).

 $\bf 3$ . Создать и утвердить документ [«План посещений»](https://agentplus.tech/pages/viewpage.action?pageId=10551513) в соответствии с процедурой согласования, которая принята в компании.

## **Контроль выполнении плана посещений**

В разделе [«Планирование и контроль»](https://agentplus.tech/pages/viewpage.action?pageId=51183909) можно сформировать отчеты, где отображаются различные сведения о работе [Агента](https://agentplus.tech/pages/viewpage.action?pageId=47645148) при посещении торговых точек:

- [Монитор супервайзера](https://agentplus.tech/pages/viewpage.action?pageId=10551493)
- [KPI торговых представителей](https://agentplus.tech/pages/viewpage.action?pageId=14813741)
- [Контроль передвижений агентов](https://agentplus.tech/pages/viewpage.action?pageId=8585656)
- [Выполнение матриц MML](https://agentplus.tech/pages/viewpage.action?pageId=56132118)
- [Выполнение плана посещений](https://agentplus.tech/pages/viewpage.action?pageId=8585614)
- [Выполнение плана по заданиям](https://agentplus.tech/pages/viewpage.action?pageId=8585611)
- [Зоны охвата передвижений агентов](https://agentplus.tech/pages/viewpage.action?pageId=8585628)
- [Пройденные расстояния агентов](https://agentplus.tech/pages/viewpage.action?pageId=8585694)
- [Отчет по результатам посещений](https://agentplus.tech/pages/viewpage.action?pageId=56134390)
- [Реестр мерчандайзинга](https://agentplus.tech/pages/viewpage.action?pageId=8585705)
- [Фотоотчеты агентов](https://agentplus.tech/pages/viewpage.action?pageId=8585737)
- [Результаты анкетирования](https://agentplus.tech/pages/viewpage.action?pageId=8585710)
- [Отчет по мерчандайзингу](https://agentplus.tech/pages/viewpage.action?pageId=47645256)
- [Выполнение плана продаж по торговым точкам](https://agentplus.tech/pages/viewpage.action?pageId=56132289)
- [Статусы торговых точек](https://agentplus.tech/pages/viewpage.action?pageId=8585725)
- [Отчет по координатам торговых точек](https://agentplus.tech/pages/viewpage.action?pageId=24674612)
- [Уровень сервиса \(SL\)](https://agentplus.tech/pages/viewpage.action?pageId=8585729)

## **Выгрузка планов посещений в МТ**

Произвести [настройки](https://agentplus.tech/pages/viewpage.action?pageId=82280608) в соответствии с выбранным [сценарием планирования посещений](https://agentplus.tech/pages/viewpage.action?pageId=82280769).

 Создать документ [«План посещений»](https://agentplus.tech/pages/viewpage.action?pageId=56134797) для каждого агента, где в табличной части указаны закрепленные за ним торговые точки, и установить статус «Утвержден».

 $\mathbf 3$ . Настроить обмен данными с МТ:

- для [отдельной конфигурации \(без других учетных систем 1С\)](https://agentplus.tech/pages/viewpage.action?pageId=51184980) в разделе [«Обмен с мобильными устройствами»](https://agentplus.tech/pages/viewpage.action?pageId=47647528);
- для [консолидации данных](https://agentplus.tech/pages/viewpage.action?pageId=8585960) при использовании [сервиса «Т-Обмен»](https://agentplus.tech/pages/viewpage.action?pageId=8585911) произвести [активацию канала «Т-Обмен»](https://agentplus.tech/pages/viewpage.action?pageId=8585913)  [в «Личном кабинете»](https://agentplus.tech/pages/viewpage.action?pageId=8585913) и [синхронизацию данных по Т-Обмену](https://agentplus.tech/pages/viewpage.action?pageId=21594392).